# <span id="page-0-0"></span>Machines à registres Variables

Alain Busser

IREM de La Réunion

4 mars 2019

K ロ ▶ K @ ▶ K 할 ▶ K 할 ▶ | 할 | © 9 Q @

# Uber formal unentscheidbare Sätze der Principia Mathematica und verwandter Systeme I Kurt Gödel, 1931

#### Codage de Gödel

[ ord ( lettre ) for lettre in texte ]

transforme un texte en une suite d'entiers  $[u_0, u_1, u_2, \ldots]$ , codée par un entier unique  $2^{\nu_0}\times 3^{\nu_1}\times 5^{\nu_2}\times\ldots$ 

La fonction qui, à un entier  $n$ , associe 1 si  $n$  est le numéro de Gödel d'un théorème et 0 sinon, n'est pas calculable.

**KORK ERKER ADE YOUR** 

# Fonctions calculables Jacques Herbrand et Kurt Gödel, 1931

- Les fonctions constantes sont calculables
- La fonction successeur  $n \mapsto n + 1$  est calculable
- Les projections sont calculables (exemple  $(x, y, z) \mapsto y$ )
- La composée de deux fonctions calculables est calculable
- Toute fonction définie récursivement à partir de fonctions calculables, est calculable.
- (Kleene 1933) Si  $f(x, y)$  est calculable, la fonction qui, à x, associe la plus petite valeur de y telle que  $f(x, y) = 0$ , est calculable.

**KORKARYKERKE POLO** 

# On computable numbers, with an application to the Entscheidungsproblem A.M. Turing, 1936

#### Theorem

Il n'existe pas d'algorithme permettant de déterminer si une fonction est calculable.

#### Turing-calculabilit´e

Une fonction est Turing-calculable s'il existe une machine de Turing qui calcule cette fonction.

#### Thèse de Church-Turing

Toute fonction est calculable si et seulement si elle est Turing-calculable, si et seulement si elle est  $\lambda$ -calculable.

## Machine de Post Emil Post, 1921, 1936

#### Ouvrier de Post

L'ouvrier (ou machine) de Post est une version binaire de la machine de Turing.

#### Systèmes de réécriture (E. Post et A. Markov, 1946)

Pour Post, calculer, c'est manipuler des symboles.

Les modèles de Post et de Markov sont équivalents à la Turing-calculabilité.

**KORK ERKER ADE YOUR** 

# **Améliorations** Hao Wang, 1957, 1961

## Machine de Wang

La machine de Wang est une machine de Turing dont le programme est stocké en mémoire (architecture de Harvard).

#### Pavage de Wang

Une fonction est calculable si et seulement s'il existe un puzzle permettant d'obtenir ses valeurs.

**KORK ERKER ADE YOUR** 

Les jeux de Rush hour, Sokoban etc sont aussi Turing-complets. La résolution d'équations diophantiennes aussi (Matiyasevich, 1970).

## <span id="page-6-0"></span>Machines à registres Marvin Minsky, 1961

- $\bullet$  z80 (calculatrices Ti 8x) : 8 registres de 8 bits, regroupés en 4 registres de 16 bits
- MC68000 (calculatrices Ti-89) : 16 registres de 32 bits
- x86-64 : 32 registres de 64 bits chacun
- ARM 32 bits (calculatrices Ti-NSpire) : 15 registres de 32 bits par cœur (60 registres pour un 4 cœurs)
- ARM 64 bits : 31 registres de 64 bits

#### Fractran (John Conway, 1987)

Un programme en Fractran est une suite de fractions, opérant sur un entier de Gödel par multiplication.

# <span id="page-7-0"></span>Une machine à deux registres A contient 8 et B contient 5

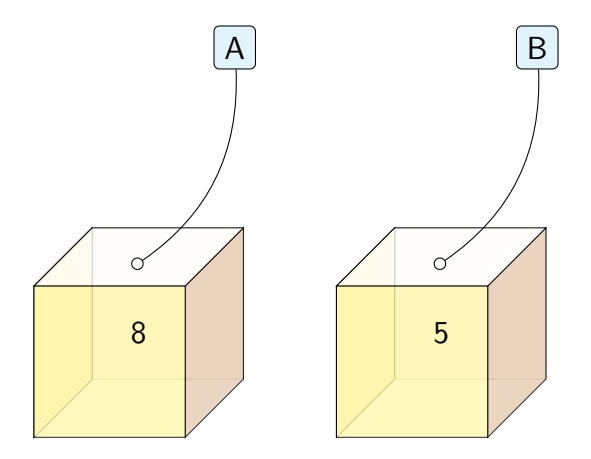

On met 8 graines dans la boîte A et 5 graines dans la boîte B.

# <span id="page-8-0"></span>Ce qu'on peut faire avec un registre Un registre R

- **•** Test de nullité  $R == 0$  (on regarde si la boîte est vide)
- Incrémentation  $R++$  (on rajoute une graine dans la boîte)
- $\bullet$  Décrémentation si possible **R** - (on enlève une graine de la boîte)
- **•** Structure de contrôle Répéter jusqu'à  $R == 0$  (répéter un bloc d'instructions jusqu'à ce que R $^1$  soit vide)

**KORKAR KERKER E VOOR** 

1. ou d'autres registres

 $R \longleftarrow 0$ Vider la boîte

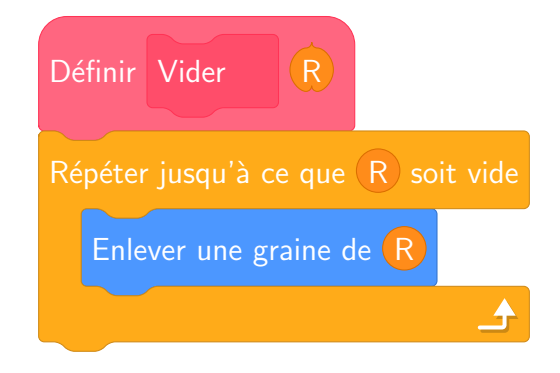

K ロ ▶ K @ ▶ K 할 ▶ K 할 ▶ 이 할 → 9 Q @

### $R + = 3$ Augmenter de 3

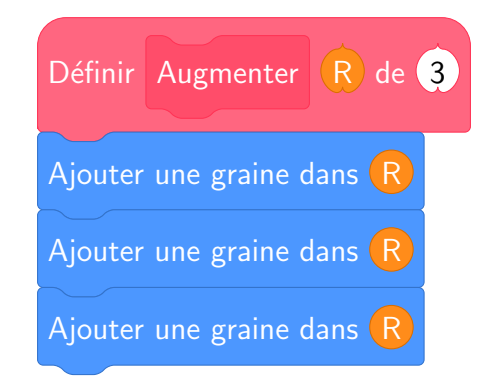

K ロ ▶ K @ ▶ K 할 X X 할 X 및 할 X 9 Q @

## $R \leftarrow 3$ Initialisation (première affectation)

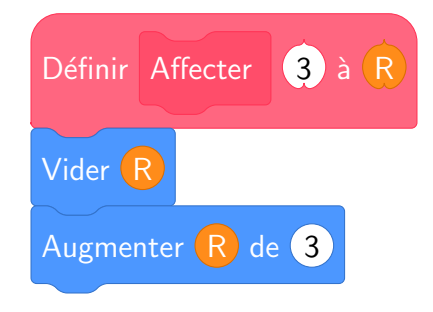

K ロ ▶ K @ ▶ K 할 > K 할 > 1 할 > 1 이익어

### $B \longleftarrow A$ Transférer de A vers B

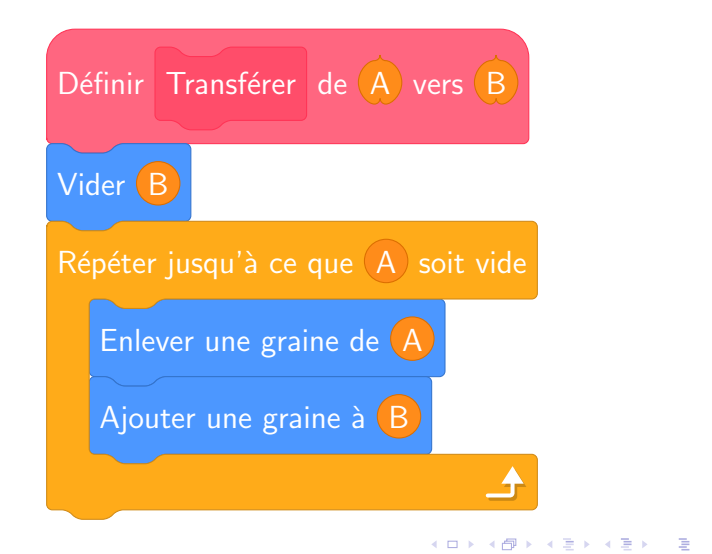

 $2990$ 

## $B \leftarrow A+B$ Ajouter  $A \triangle B$  (C est initialement vide)

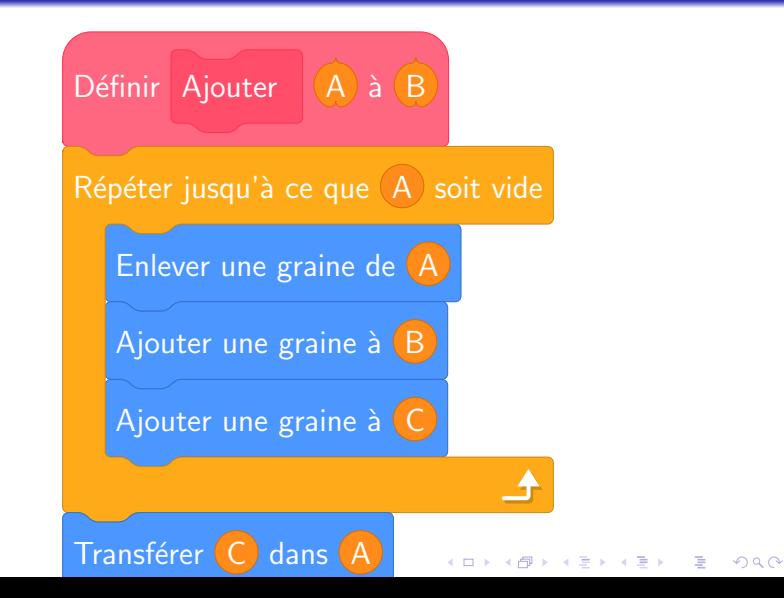

## $B \longleftarrow A$ Copier A dans B

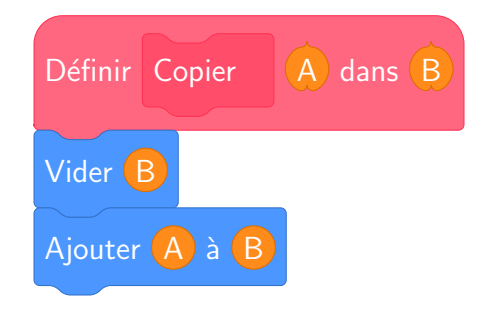

K ロ ▶ K @ ▶ K 할 > K 할 > 1 할 > 1 이익어

# Suite de Collatz Tripler une variable

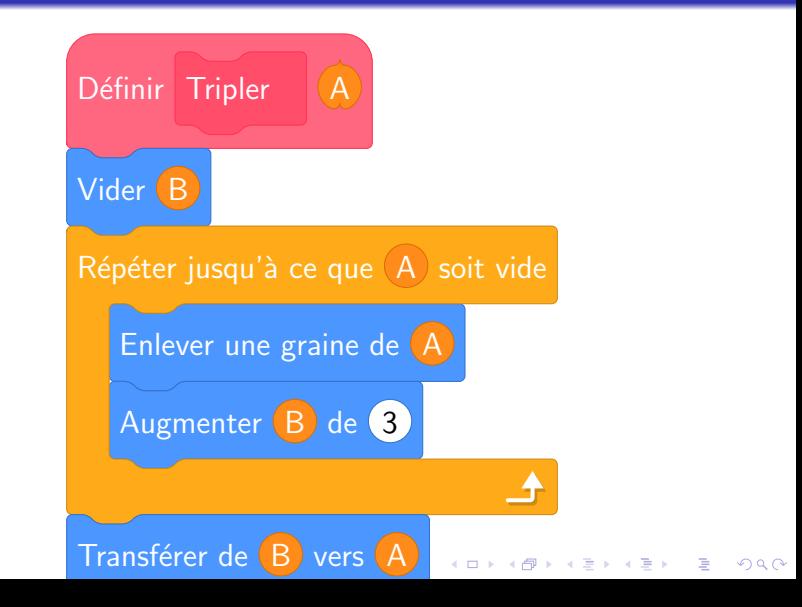

# <span id="page-16-0"></span>**Multiplication** Multiplier A par B (P initialement vide)

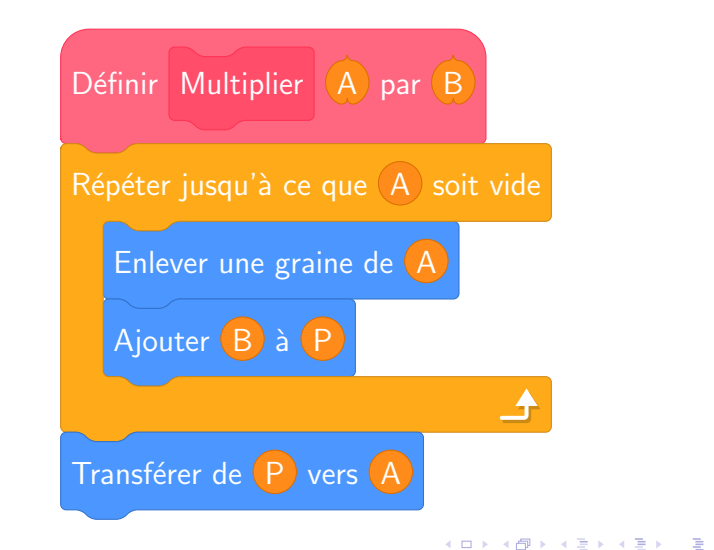

 $QQ$